# **Cálculo 3 - 2021.1**

Aula 3: como visualizar limites

Eduardo Ochs - RCN/PURO/UFF <http://angg.twu.net/2021.1-C3.html> Na aula passada eu disse que o vetor velocidade da trajetória

 $P(t) = (\cos t, \sin t)$ 

era o vetor

$$
P'(t) = (\cos' t, \sin' t)
$$
  
= (-\sin t, \cos t)

que na verdade deve ser escrito como:

$$
\overrightarrow{P}'(t) = \overrightarrow{(-\operatorname{sen} t, \cos t)}
$$

mas eu esqueci as setinhas — e eu fiquei devendo a explicação de porque é que cada  $P'(t)$  deve ser um vetor e não um ponto. Hoje a gente vai ver como o Bortolossi define esse  $\Rightarrow$  $P'(t)$ como um limite, e vamos ver algumas técnicas pra decifrar a linguagem, a notação e as figuras do livro dele.

## **Tipos**

**TUDO** que nós vamos fazer em Cálculo 3 pode ser visualizado e tipado. Você já viu um pouco de tipos em C e em Física; em Física os "tipos" são parcialmente determinados pelas unidades — metros são distância, segundos são tempo, metros/segundo é uma unidade de velocidade, e assim por diante...

Dê uma olhada nas páginas 164 a 166 do capítulo 5 do Bortolossi. Todas as expressões que aparecem lá podem ser "tipadas" e interpretadas como posições no eixo  $x$  (ou no eixo  $y$ , ou no eixo  $y$ ), ou como distâncias no eixo x (ou no eixo  $y$ , ou z), ou como inclinações... vamos ver os detalhes disto aos poucos.

Nos próximos exercícios você vai tentar "tipar" cada subexpressão deles. Escreva os seus tipos nos lugares em que eu pus as '?'s. Use português, improvise o quanto precisar, e compare o seu modo de escrever os tipos com os dos seus colegas. Lembre que aqui nós estamos tentando fazer explicitamente, num diagrama, algo que os livros fazem em poucas frases de texto fingindo que é algo óbvio.

Se você tiver dificuldade de fazer o caso geral faça um caso particular primeiro.

# **Exercício 1** Digamos que  $f(x) = x^2$  e que  $y = f(x)$ . Se você tiver dificuldade de pensar no caso geral faça  $x_0 = 1$  e  $\Delta x = 0.1$ .

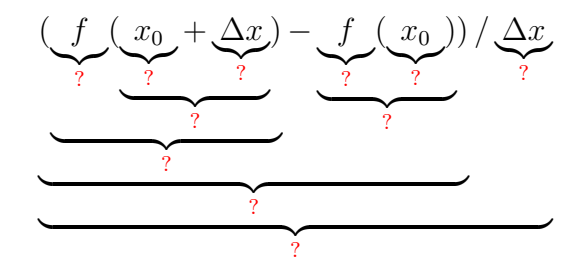

### **Exercício 2**

Digamos que  $f(t) = \cos t$ ,  $q(t) = \text{sen } t$ , e  $P(t) = (f(t), q(t))$ . Se você tiver dificuldade de pensar no caso geral faça  $t_0 = \frac{\pi}{2}$  $\frac{\pi}{2}$  e  $\Delta t = 0.1$ .

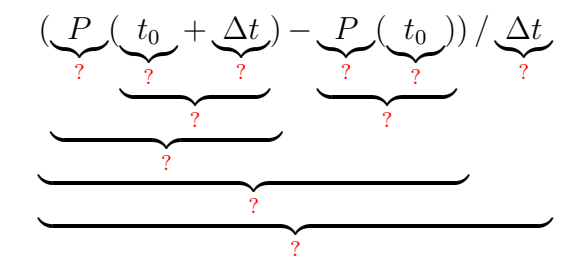

## **Exercício 3**

Digamos que  $f(t) = \cos t$ ,  $q(t) = \text{sen } t$ , e  $P(t) = (f(t), q(t))$ . Se você tiver dificuldade de pensar no caso geral faça  $t_0 = \frac{\pi}{2}$  $\frac{\pi}{2}$  e  $\Delta t = 0.1$ .

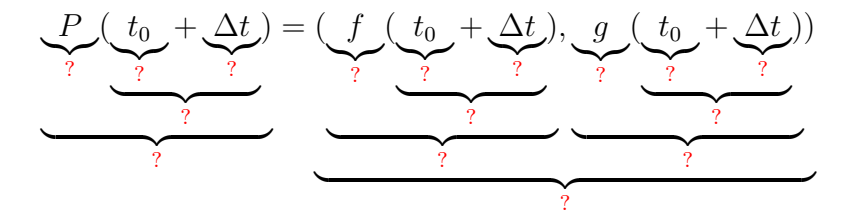

Agora nós vamos começar a ver como decifrar definições como a das páginas 197–198 do capítulo 6 do Bortolossi. Ele faz tudo de um jeito bem geral, e ele usa  $\mathbb{R}^m$  ao invés de  $\mathbb{R}^2$  ou  $\mathbb{R}^3$ .

#### **Exercício 4**

Reescreva a conta grande no meio da página 198 do Bortolossi substituindo  $t_0$  por  $\frac{\pi}{2}$ ,  $h_j$  por  $\epsilon$ ,  $x_1(t)$  por  $\cos t$ ,  $x_2(t)$  por  $\sin t$ , e m por 2. Obs: os '. . .' vão sumir.

O livro do Bortolossi tem essa figura daqui na página 199:

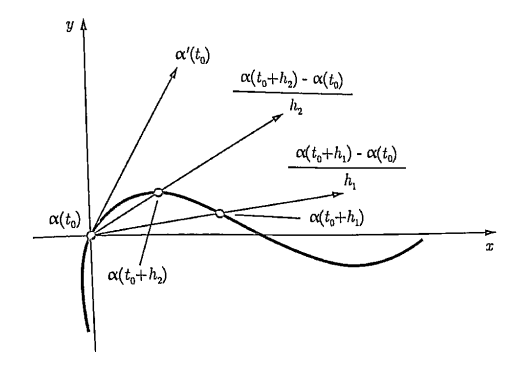

Isso é um desenho de vetor velocidade como limite de retas secantes num caso geral – o Bortolossi não nos diz quem são  $\alpha : \mathbb{R} \to \mathbb{R}^2$ , nem  $t_0$ , nem a sequência  $(h_1, h_2, h_3, \ldots)$ , e isso sugere que essa figura vai valer pra quaisquer  $\alpha$ ,  $t_0$  e  $(h_1, h_2, \ldots)$ , com as devidas adaptações...

#### **Exercício 5**

Aqui nós vamos tentar fazer uma figura parecida com a do caso anterior, mas com  $\alpha(t) = (\cos t, \sin t) t_0 = \pi_2$ ,  $h_0 = \frac{\pi}{2}$  $\frac{\pi}{2}$ ,  $0 < \ldots < h_3 < h_2 < h_1 < h_0$ . Comece com esta figura aqui,

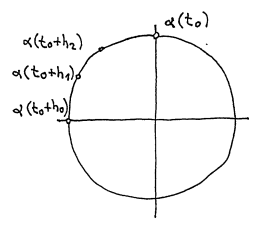

e encontre valores razoáveis para  $h_1$ ,  $h_2$  e  $h_3$  que te permitam completar o desenho no olhômetro fazendo as contas de cabeça com aproximações bem grosseiras. (Não olhe pro que vem depois daqui)

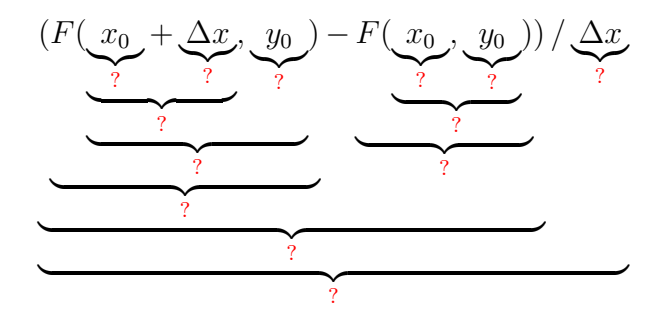